## *RECUEIL D'EXERCICES Microsoft Word*

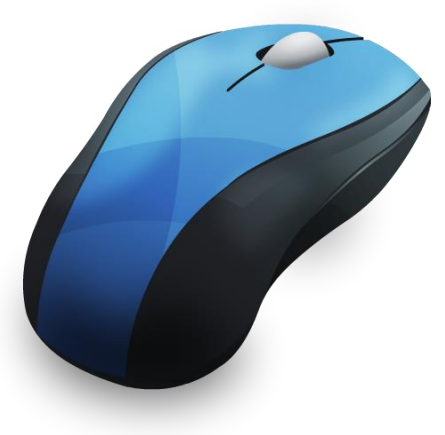

# **Table des matières**

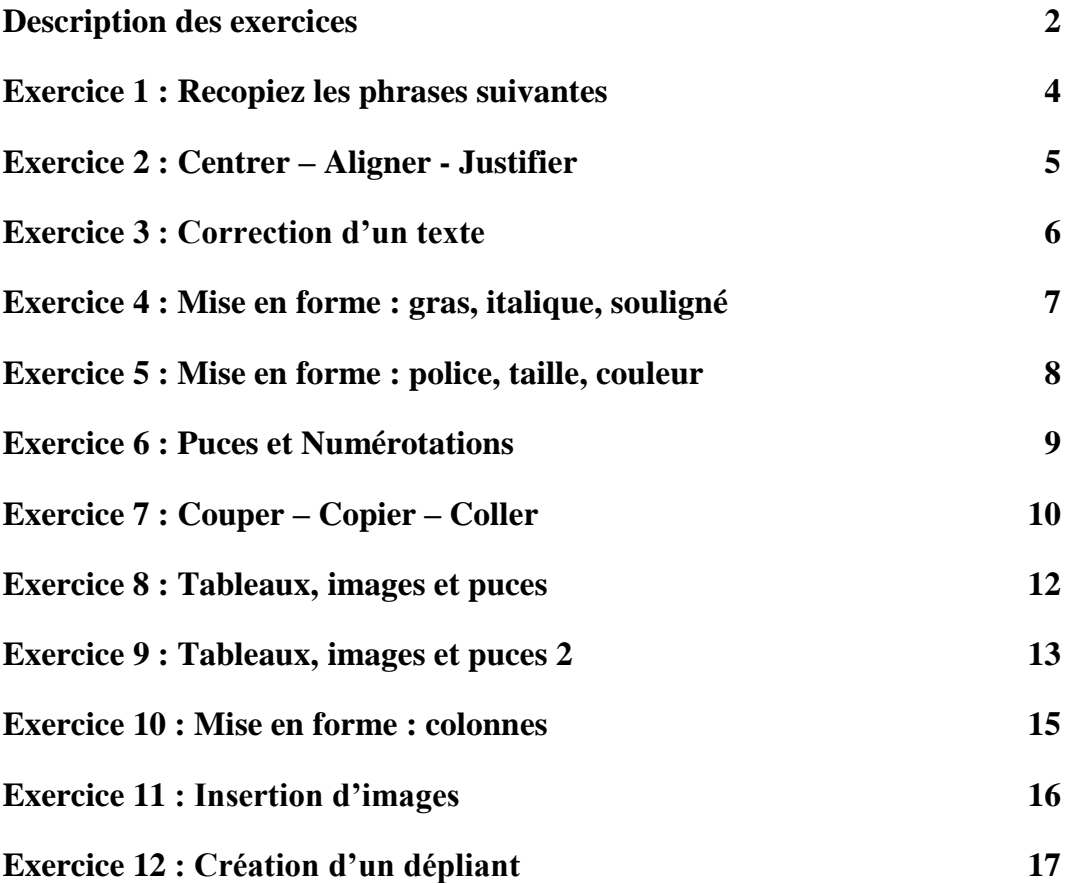

### <span id="page-1-0"></span>**Description des exercices**

#### **Exercice 1 : Recopiez les phrases suivantes**

Cet exercice comprend des petites phrases que vos participants peuvent taper lorsqu'ils commencent leur apprentissage de *Word*. Ces phrases introduisent les majuscules, les accents et la ponctuation.

#### **Exercice 2 : Centrer- aligner- justifier**

Cet exercice comprend un petit paragraphe simple. On peut y introduire les différents alignement (gauche, droite, centré et justifié). On peut aussi expliquer que Word change de ligne automatiquement lorsqu'on arrive à la fin d'une ligne; pas besoin de taper la touche <retour>! Ceux qui font cette erreur ont souvent été habitués à la dactylo. Pour expliquer le fonctionnement de *Word,* la comparaison entre ce logiciel et la dactylo aide beaucoup à la compréhension

#### **Exercice 3 : Correction du texte**

Cet exercice a été conçu pour des participants ayant de la difficulté à se rappeler qu'il faut déplacer le curseur d'insertion avec la souris et ensuite cliquer pour insérer le point d'insertion. Il y a des participants qui ont tendance à simplement placer le curseur d'insertion à l'endroit où ils veulent insérer des lettres mais ils ne cliquent pas pour insérer le curseur. Le premier texte contient des fautes et doit être déjà taper sur ordinateur. Le deuxième texte contient la correction. Les participants peuvent pratiquer à cliquer à l'intérieur des mots et à en faire la correction.

#### **Exercices 4 et 5 : Mise en forme**

Ces exercices introduisent l'édition de texte: Police, taille de police, gras, italique, souligné, couleur de la police

#### **Exercice 6: Puces et numérotations**

Cet exercice permet de se familiariser avec les fonctions « Puces et Numérotations ». Le participant voit qu'il peut changer les puces et les numéros en sélectionnant sa liste.

#### **Exercice 7 : Couper – Copier – Coller**

Cet exercice introduit le Couper/Copier/Coller dans un texte. Le participant doit remettre le texte dans l'ordre suivant le modèle. On peut lui montrer que l'on peut « coller » plusieurs fois le même refrain.

#### **Exercices 8 et 9 : Tableaux, images et puces**

Cet exercice introduit les tableaux, les images et les puces. Cet exercice prend en considérations que le participation est assez familier avec *Word.* L'exercice 8 contient plusieurs colonnes et lignes

#### **Exercice 10 : Mise en forme : colonnes**

Cet exercice introduit la lettrine et les colonnes. Il est préférable de taper seulement le texte d'abord et ensuite faire l'édition.

#### **Exercice 11 : Insertion d'images**

Cet exercice nous donne une idée de ce qu'on peut faire avec les images dans *Word*. L'exercice introduit aussi la "forme automatique" de la barre d'outil dessin.

#### **Exercice 12 : Création de dépliant**

Cet exercice permet aux participants d'utiliser les colonnes pour faire des dépliants.

### <span id="page-3-0"></span>**Exercice 1 : Recopiez les phrases suivantes**

Citations de Shakespeare :

« Mieux vaut mourir incompris que passer sa vie à s'expliquer. »

« Être ou ne pas être, telle est la question. »

« Il est des [gens](http://www.evene.fr/citations/mot.php?mot=gens) qui [n'embrassent](http://www.evene.fr/citations/mot.php?mot=embrassent) que des [ombres](http://www.evene.fr/citations/mot.php?mot=ombres) ; ceux-là n'ont que l['ombre](http://www.evene.fr/citations/mot.php?mot=ombre) du [bonheur.](http://www.evene.fr/citations/mot.php?mot=bonheur)»

« Ô Roméo, Roméo! Pourquoi es-tu Roméo? »

« Le monde entier est un théâtre, Et tous, hommes et femmes, n'en sont que les acteurs. Et durant notre vie, nous jouons plusieurs rôles »

« Demain, et demain, et demain! C'est ainsi que, à petits pas, nous nous glissons de jour en jour Jusqu'à la dernière syllabe du temps inscrit sur le livre de notre destinée. »

### <span id="page-4-0"></span>**Exercice 2 : Centrer – Aligner - Justifier**

*Recopiez la citation suivante et appliquez la mise en forme demandée :* 

#### Citation

"Ceux dont la connaissance est innée sont des hommes tout à faits supérieurs. Puis viennent ceux qui acquièrent cette connaissance par l'étude. Enfin, ceux qui, même dans la détresse, n'étudient pas: c'est le peuple."

- Confucius

**Centré** 

**Citation** 

« Ceux dont la connaissance est innée sont des hommes tout à faits supérieurs. Puis viennent ceux qui acquièrent cette connaissance par l'étude. Enfin, ceux qui, même dans la détresse, n'étudient pas: c'est le peuple. «

- Confucius

Aligné à droite

« Ceux dont la connaissance est innée sont des hommes tout à faits supérieurs. Puis viennent ceux qui acquièrent cette connaissance par l'étude. Enfin, ceux qui, même dans la détresse, n'étudient pas: c'est le peuple. »

- Confucius

Citation

Justifié

**Citation** 

« Ceux dont la connaissance est innée sont des hommes tout à faits supérieurs. Puis viennent ceux qui acquièrent cette connaissance par l'étude. Enfin, ceux qui, même dans la détresse, n'étudient pas: c'est le peuple. »

- Confucius

### <span id="page-5-0"></span>**Exercice 3 : Correction d'un texte**

*Corrigez le texte suivant à l'aide de la section suivante (erreurs en jaune) :*

#### **La cigale et la Fourmi**

La Cigale, aynat chanté tout l'été, se trouva fort dépouvue quand la bise fut venue: pas un seul petttit morceau de moche ou de vermmissau. Elle alla crier fammine chez la Fouxmi sa voisine, la prient de lui prêter quelque grains pour subsister jusqu'à la saison novele.

"Je vous perai, lui dit-elle, aveant l'Oût, foi d'animal, intérêt et principle". La Fourmi n'est pas prêteuse: c'est là son moindre défeaut. "Que fesiez-vous au tant cho?" dit-elle à cette emprunteure. "Nuit et jour à tout vennantt je chantais, ne vous deplaise". "Vous chantiez? J'en suis fort aie. Eh bien! dansez maitenat".

#### **La Cigale et la Fourmi**

La Cigale, ayant chanté tout l'été, se trouva fort dépourvue quand la bise fut venue: pas un seul <mark>petit</mark> morceau de mouche ou de vermisseau. Elle alla crier famine chez la Fourmi sa voisine, la priant de lui prêter quelques grains pour subsister jusqu'à la saison nouvelle.

"Je vous *paierai*, lui dit-elle, avant l'Oût, foi d'animal, intérêt et *principal*". La Fourmi n'est pas prêteuse: c'est là son moindre *défaut*. "Que faisiez-vous au temps chaud?" ditelle à cette *emprunteuse*. "Nuit et jour à tout venant je chantais, ne vous *déplaise*". "Vous chantiez? J'en suis fort **aise**. Eh bien! dansez **maintenant**".

### <span id="page-6-0"></span>**Exercice 4 : Mise en forme : gras, italique, souligné**

#### **1/ Recopiez le texte suivant :**

La Grenouille qui veut se faire aussi grosse que le Boeuf

Une Grenouille vit un Boeuf qui lui sembla de belle taille. Elle, qui n'était pas grosse en tout comme un oeuf, Envieuse, s'étend, et s'enfle, et se travaille, Pour égaler l'animal en grosseur, Disant : "Regardez bien, ma soeur ; Est-ce assez? dites-moi; n'y suis-je point encore? - Nenni. - M'y voici donc ? - Point du tout. - M'y voilà ? - Vous n'en approchez point". La chétive pécore S'enfla si bien qu'elle creva. Le monde est plein de gens qui ne sont pas plus sages : Tout bourgeois veut bâtir comme les grands seigneurs, Tout petit prince a des ambassadeurs, Tout marquis veut avoir des pages.

#### **2/ Appliquez lui cette mise en forme :**

#### **La Grenouille qui veut se faire aussi grosse que le Boeuf**

Une *Grenouille* vit un *Boeuf* qui lui sembla de belle taille. Elle, qui n'était pas grosse en tout comme un oeuf, Envieuse, s'étend, et s'enfle, et se travaille, Pour égaler l'animal en grosseur, Disant : "*Regardez bien, ma soeur* ; Est-ce assez? dites-moi; n'y suis-je point encore? - *Nenni*. - M'y voici donc ? - **Point du tout**. - M'y voilà ? - Vous n'en approchez point". La *chétive* pécore S'enfla si bien qu'elle creva. Le **monde** est plein de gens qui ne sont pas plus sages : Tout bourgeois veut bâtir comme les grands seigneurs, Tout petit prince a des ambassadeurs, Tout *marquis* veut avoir *des pages*.

## *Le Corbeau et le Renard*

<span id="page-7-0"></span>Maître Corbeau sur un arbre perché, tenait en son bec un fromage. Maître Renard par l'odeur alléché, lui tint à peu près ce language :

*"Hé ! bonjour, Monsieur du Corbeau. Que vous êtes joli ! que vous me semblez beau ! Sans mentir, si votre ramage Se rapporte à votre plumage, Vous êtes le Phénix des hôtes de ces bois. "*

A ces mots le Corbeau ne se sent pas de joie ; et pour montrer sa belle voix, il ouvre un large bec, laisse tomber sa proie.

Le Renard s'en saisit, et dit : "Mon bon Monsieur, apprenez que tout flatteur vit aux dépens de celui qui l'écoute : Cette leçon vaut bien un fromage, sans doute. "

Le Corbeau, honteux et confus, Jura, mais un peu tard, qu'on ne l'y prendrait plus.

#### Jean De La Fontaine

Le Corbeau et le Renard  $\rightarrow$  Police: Comic Sans MS, taille: 22, gras, italique, centrer

Paragraphe  $1 \rightarrow$  Police: Arial, taille: 12, Justifier

Paragraphe  $2 \rightarrow$  Police: Times New Roman, taille: 12, Italique

Paragraphe  $3 \rightarrow$  Police: Arial, taille: 12, Justifier

Paragraphe  $4 \rightarrow$  Police: Times New Roman, taille: 12, « mon bon Monsieur ... » : souligner

Paragraphe  $5 \rightarrow$  Police: Arial Narrow, taille: 14, aligné à gauche, couleur : bleu

Jean De La Fontaine  $\rightarrow$ Police : Verdana, taille :14, aligné à droite, couleur : vert – rouge – brun - jaune

### <span id="page-8-0"></span>**Exercice 6 : Puces et Numérotations**

#### *Reproduisez la liste suivante:*

**Liste d'épicerie Oranges** Citrons Brocolis Mayonnaise Beurre Riz Compote

#### *Sélectionnez la liste, et ajoutez-y les puces:*

#### **Liste d'épicerie**

- Oranges
- Citrons
- Brocolis
- Mayonnaise
- Beurre
- Riz
- Compote

#### *À présent, changez les puces par des numéros, comme ci-dessous:*

#### **Liste d'épicerie**

- 1. Oranges
- 2. Citrons
- 3. Brocolis
- 4. Mayonnaise
- 5. Beurre
- 6. Riz
- 7. Compote

#### *Faites la même chose avec ces nouvelles puces :*

#### **Liste d'épicerie**

- $\checkmark$  Oranges
- $\checkmark$  Citrons
- $\checkmark$  Brocolis
- $\checkmark$  Mayonnaise
- $\checkmark$  Beurre
- $\sqrt{R}$ iz
- $\checkmark$  Compote

### <span id="page-9-0"></span>**Exercice 7 : Couper – Copier – Coller**

#### **1/ Recopiez le texte suivant :**

*Dictez ou faites recopier ce texte au participant:*

2. C'est la mèr' Michel qui lui a demandé: Mon chat n'est pas perdu, vous l'avez donc trouvé C'est le pèr' Lustucru qui lui a répondu: Donnez une récompense, il vous sera rendu

1. C'est la mèr' Michel qui a perdu son chat Qui crie par la fenêtr' à qui le lui rendra C'est le pèr' Lustucru qui lui a répondu : Allez, la mèr' Michel, vot' chat n'est pas perdu.

{Refrain:} Sur l'air du tralala, sur l'air du tralala Sur l'air du tradéridéra, Et tralala.

Mais le pèr' Lustucru qui n'en a pas voulu Lui dit : Pour un lapin, votre chat est vendu. 3. C'est la mèr' Michel qui dit : C'est décidé, Rendez-moi donc mon chat, vous aurez un baiser

#### **2/ Réorganisez le texte dans cet ordre :**

- **remettre le couplet 1 et 2 à la bonne place**
- **introduisez des refrains entre chaque couplet**
- **collez deux refrains à la fin de la chanson**
- **remettez le dernier couplet dans l'ordre**

1. C'est la mèr' Michel qui a perdu son chat Qui crie par la fenêtr' à qui le lui rendra C'est le pèr' Lustucru qui lui a répondu : Allez, la mèr' Michel, vot' chat n'est pas perdu.

{Refrain:} Sur l'air du tralala, sur l'air du tralala Sur l'air du tradéridéra, Et tralala.

2. C'est la mèr' Michel qui lui a demandé : Mon chat n'est pas perdu, vous l'avez donc trouvé C'est le pèr' Lustucru qui lui a répondu : Donnez une récompense, il vous sera rendu

{Refrain:} Sur l'air du tralala, sur l'air du tralala Sur l'air du tradéridéra, Et tralala.

3. C'est la mèr' Michel qui dit : C'est décidé, Rendez-moi donc mon chat, vous aurez un baiser Mais le pèr' Lustucru qui n'en a pas voulu Lui dit : Pour un lapin, votre chat est vendu.

{Refrain:} Sur l'air du tralala, sur l'air du tralala Sur l'air du tradéridéra, Et tralala.

{Refrain:} Sur l'air du tralala, sur l'air du tralala Sur l'air du tradéridéra, Et tralala.

### <span id="page-11-0"></span>**Exercice 8 : Tableaux, images et puces**

### **Tournoi provincial de Tennis Inscription**

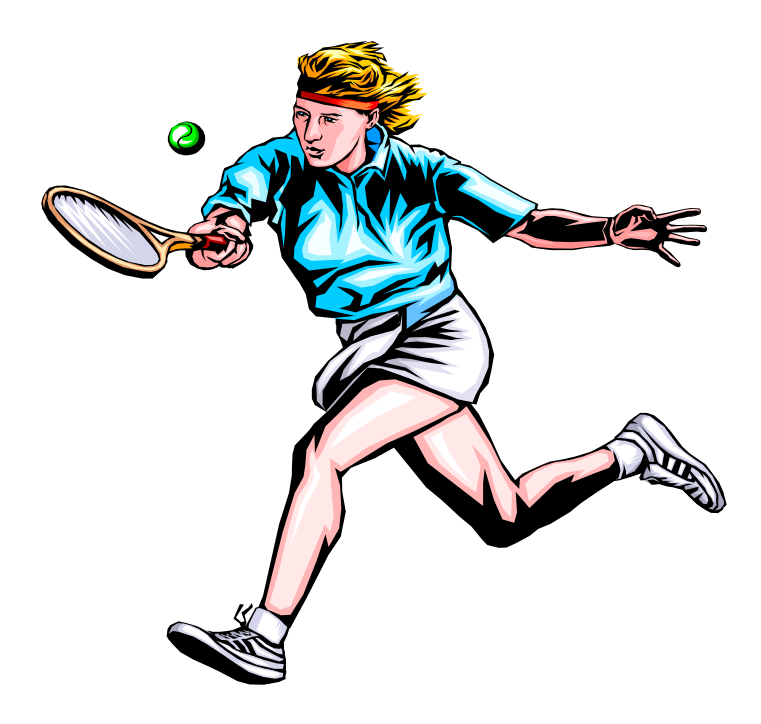

#### **Le 10 août, au stade Olympique à 10:00 am**

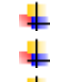

- Clinique de compétences effectuée par des professionnels
- Distribution gratuite de tenues et d'équipements
- Un bon nombre d'activités d'amusement

Remise de raquettes de tennis gratuites aux 50 premiers inscrits

Des équipes seront formées pour le 15 août et les éliminatoires vont commencer le 21 août. La programmation des éliminatoires et du tournoi sera expédiée à chaque participant.

Des frais d'admission de 30 \$ par joueurs seront exigés lors des inscriptions.

### *Au plaisir de vous rencontrer en grand nombre!*

Tournoi Provincial de Tennis  $\rightarrow$  Police: Bookman Old Style, Taille: 16, gras, Trame de fond : grise 50% Inscription  $\rightarrow$  Police: Bookman Old Style, Taille: 12, gras, Trame de fond : grise 50%

Image de la bibliothèque  $\rightarrow$  longueur: 3.41", largeur: 3.6"

Le 10 août, au Stade Olympique à 10 am  $\rightarrow$  Taille: 14, gras

Des équipes seront formées ... lors des inscription  $\rightarrow$  Police: Arial Narrow, Taille: 12

Au plaisir de vous rencontrer en grand nombre!  $\rightarrow$  Police : Verdana, Taille: 14, gras, italique

Tableau  $\rightarrow$  1 colonne et 1 ligne, fond: gris

### <span id="page-12-0"></span>**Exercice 9 : Tableaux, images et puces 2**

### **Tournoi de Soccer ABC**

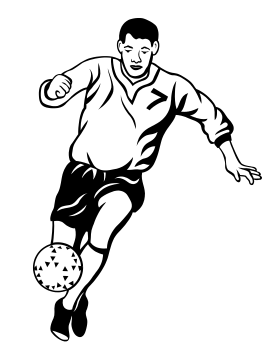

Venez participer au deuxième tournoi bi-annuel de Soccer ABC

- **Date**: 14 Juillet
- **Endroit**: Parc ABC
- **Heure**: 8 a.m. to 6 p.m.
- **Frais**: à déterminer

Pour plus d'informations, contactez-nous à organizer@abcsoccer.com.

|   | 2 D     |         |         |         | <b>Rang</b> |
|---|---------|---------|---------|---------|-------------|
| A |         | $1-1$   | $0 - 1$ | $3 - 1$ |             |
|   | 1-1     |         | $1-0$   | $2 - 1$ |             |
|   | $0 - 1$ | $0 - 1$ |         | $2 - 1$ |             |
|   | $1 - 3$ | $1 - 2$ | $1 - 2$ |         |             |

Les résultats du dernier tournoi

*Au plaisir de vous voir parmi nous!*

Tournoi de Soccer ABC  $\rightarrow$  Gras, Taille: 16, Police: Comic Sans MS.

Image  $\rightarrow$  dimension: Longueur=1.69", largeur=1.2"

Date, Heure, Endroit, Frais  $\rightarrow$  Gras

A, B, C, D  $\rightarrow$  Gras, taille: 16

 $X \rightarrow$  Taille: 20, gras

Au plaisir de vous voir parmi nous!  $\rightarrow$  Verdana, Italique, taille: 18

Table  $\rightarrow$  Première ligne: jaune, première colonne: jaune

<span id="page-14-0"></span>e corbeau et le renard, maître corbeau sur un arbre perché, tenait dans son bec un fromage, e corbeau et le renard, maître corbeau sur un arbre perché,<br>tenait dans son bec un fromage,<br>maître renard par l'odeur alléché lui tient à peu près ce langage : Hé Monsieur le corbeau, que vous êtes beau, que vous me semblez beau, sans mentir votre ramage se rapporte à votre plumage, vous êtes le phénix des hauts de ce lieu. À ces mots, le

corbeau se sent plus

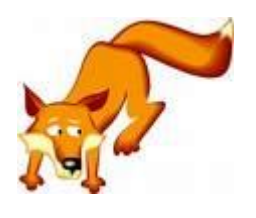

que de joie et pour montrer sa belle voix, il ouvre grand son bec et laisse tomber sa proie. Le renard s'en saisit et dit : Monsieur le corbeau apprenez que tout flatteur vit au dépend de celui qui l'écoute. Cette leçon vaut milles pesants. Le corbeau honteux, et triste se retourne et s'en allant.

Par Jean de Lafontaine

**Pour appliquer les colonnes à une seule section du document, séparez la section par des sauts de section (continus) en allant dans :**

Insertion / Sauts / Page suivante (type).

<span id="page-15-0"></span>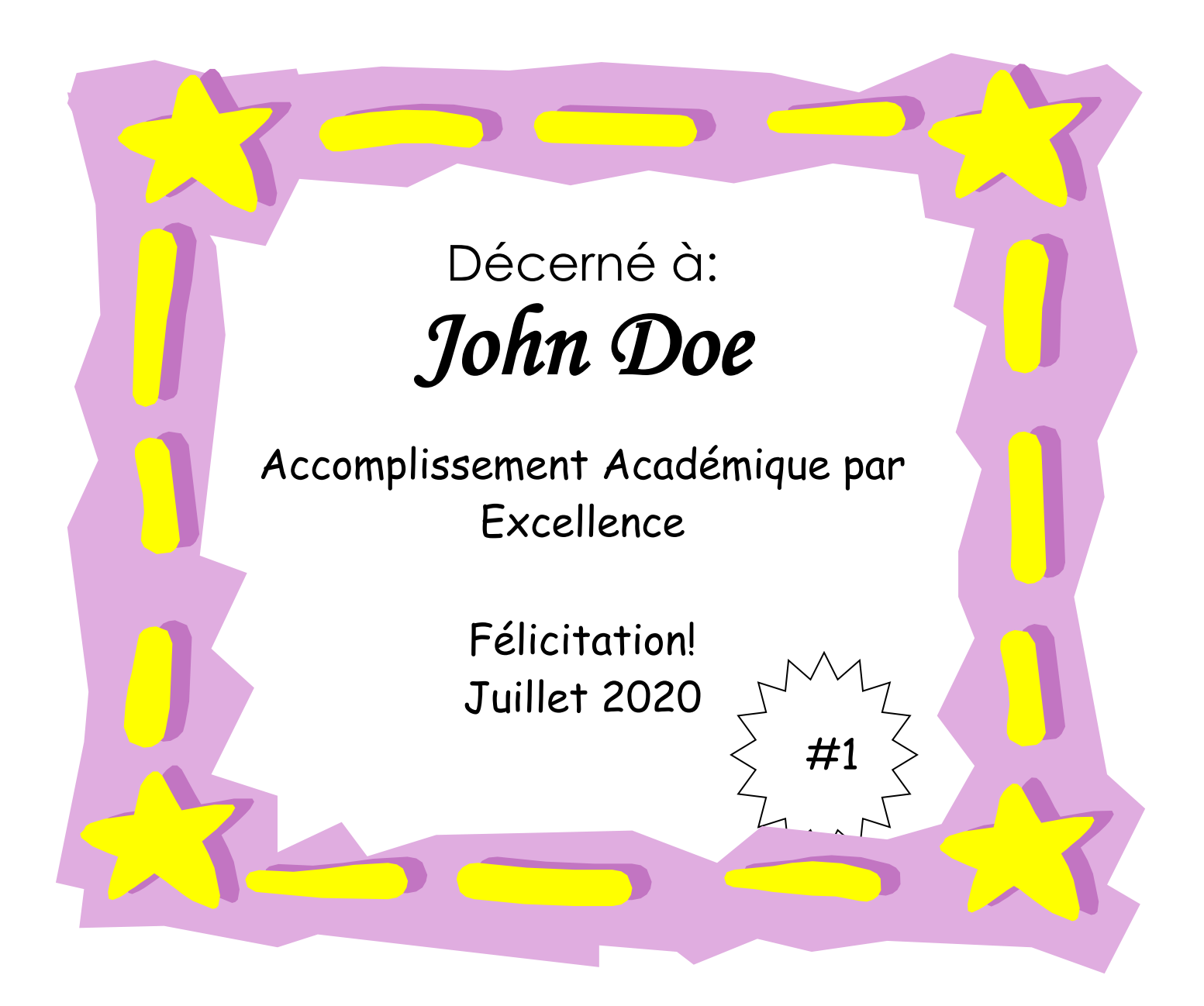

Décerné à  $\rightarrow$  Police: Century Gothic, Taille: 24

John Doe  $\rightarrow$  Police: Monotype Corsiva, Taille: 48, gras

Accomplissement ... Juillet 2005 #1  $\rightarrow$  Police: Comic Sans MS, Taille: 20

### <span id="page-16-0"></span>**Exercice 12 : Création d'un dépliant**

Recopiez le dépliant de la page suivante

Camp d'Été --> Police: Comic Sans MS, Taille: 20, gras

Image 1 --> Hauteur: 1.86", Largeur: 0.87"

Image 2 --> Hauteur: 1.38", Largeur: 0.97"

Image 3 --> Hauteur: 1.67", Largeur: 0.58"

Été 2006 --> Police: Comic Sans MS, Taille: 20, gras

Faites vites! Les places sont limitées! --> Police: Comic Sans MS, Taille: 12, italique, gras

Image 4 --> Hauteur: 1.11", Largeur: 1.07"

# **Camp d'Été**

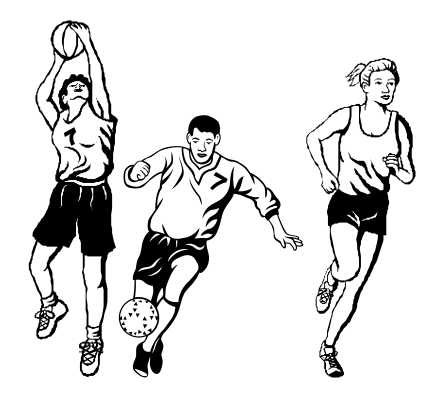

# **Été 2020**

#### **Venez nous joindre pour un été rempli de plaisir!**

Nous offrons différents sports et activités tels que:

- Natation
- Soccer

**Basketball** 

Origami

- Sorties
- Et encore plus…

#### **Horaire**

Lundi au Jeudi: 9a.m. à 4p.m. Vendredi: 9a.m. à 1p.m.

#### **Inscription**

À partir du 1er juin 2006, du Lundi au Vendredi de 6p.m. à 8p.m.

1234 Nomderue (123) 456-7890 www.notresite.com *Faites vite! Les places sont limitées!*

#### **Frais**

Frais d'inscription: \$50 (nonremboursable) Par semaine: \$75 Tout l'été: \$65/semaine

#### **Notes**

- $\triangleright$  Les sorties et les frais de transport ne sont pas tous inclus.
- $\triangleright$  Les frais incluent un t-shirt.
- $\triangleright$  Veuillez apporter une photo (45mm x 35mm) de votre enfant.

Ce camp d'été est offert aux jeunes de 6 à 15 ans

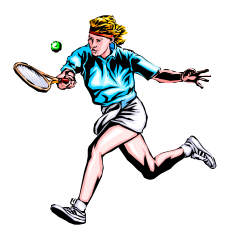